Cannot Uninstall [Microsoft](http://m.inmanuals.com/go.php?q=Cannot Uninstall Microsoft Security Essentials Windows Xp) Security Essentials Windows Xp >[>>>CLICK](http://m.inmanuals.com/go.php?q=Cannot Uninstall Microsoft Security Essentials Windows Xp) HERE<<<

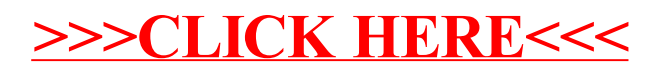